*Advanced Programming Techniques*

# Python Christopher Moretti

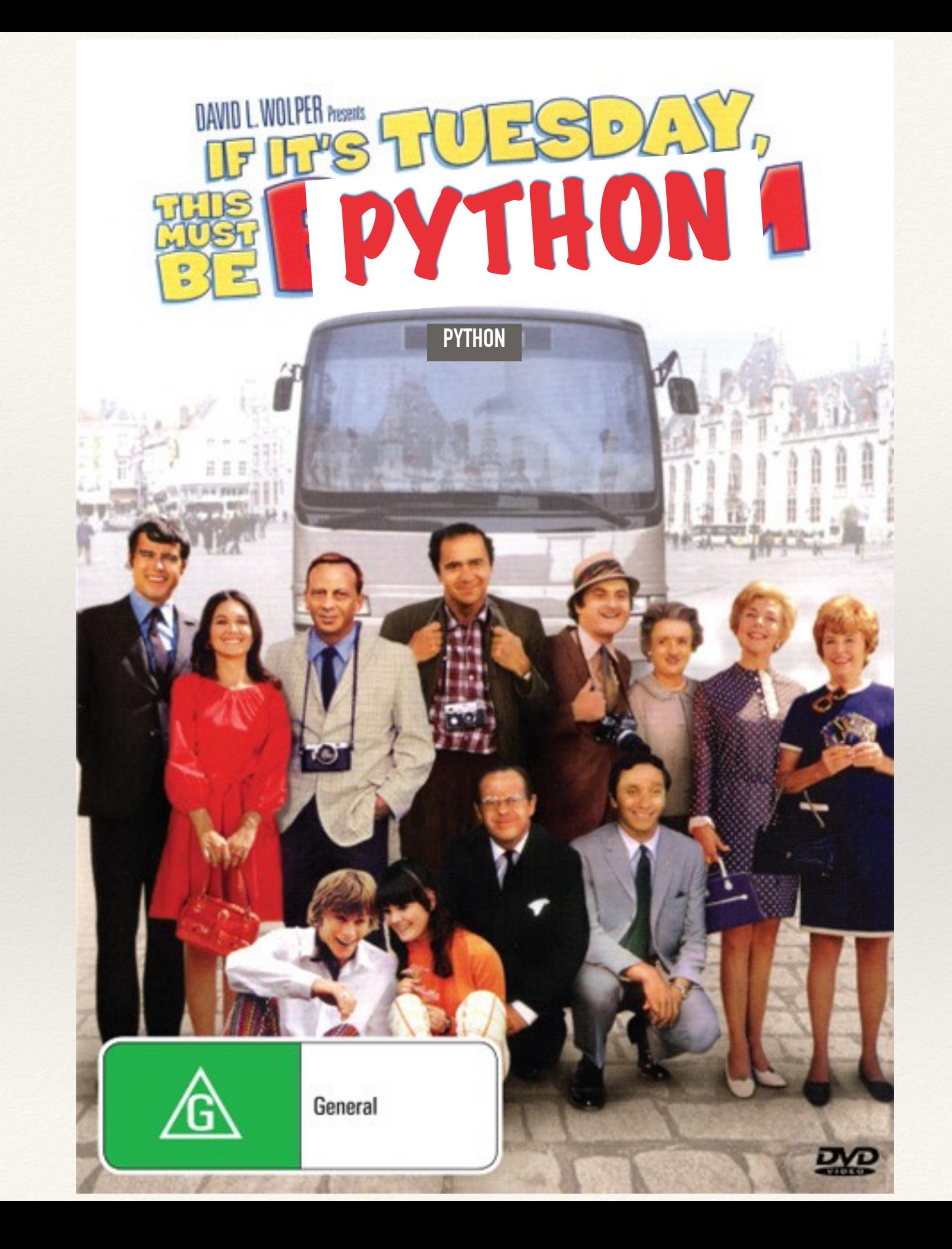

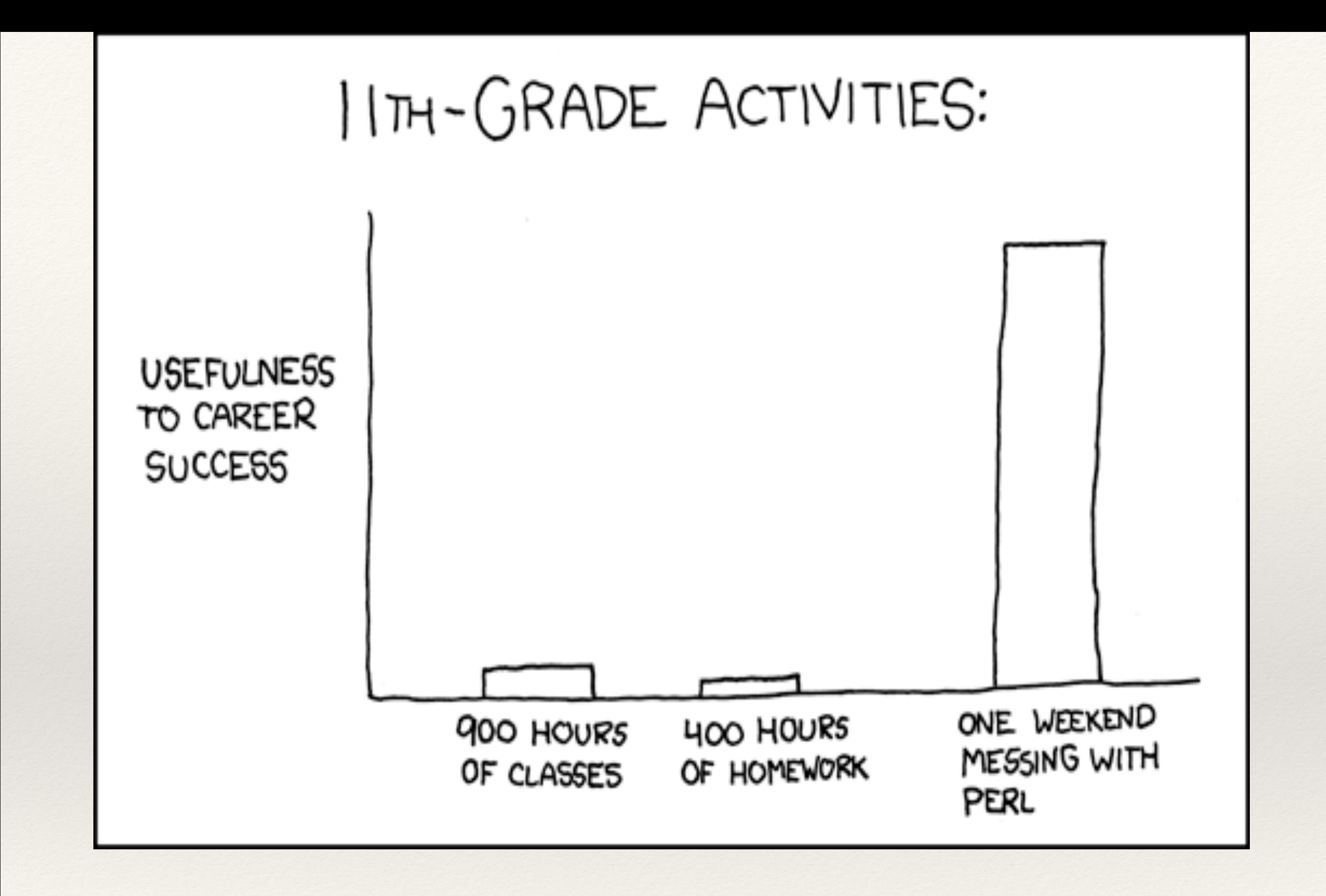

And the ten minutes striking up a conversation with that strange kid in homeroom sometimes matters more than every other part of high school combined.

[xkcd.com/519](http://xkcd.com/519)

PYTHON! YOU'RE FLYING! HOW? I DUNNO... I JUST TYPED DYNAMIC TYPING? import antigravity WHITESPACE? THAT'S IT? COME JOIN US! PROGRAMMING ... I ALSO SAMPLED I LEARNED IT LAST IS FUN AGAIN! EVERYTHING IN THE NIGHT! EVERYTHING IT'S A WHOLE MEDICINE CABINET IS SO SIMPLE! NEW WORLD FOR COMPARISON. UP HERE! HELLO WORLD IS JUST print "Hello, world!" BUT I THINK THIS BUT HOW ARE IS THE PYTHON. YOU FLYING?

[xkcd.com/353](http://xkcd.com/353) I wrote 20 short programs in Python yesterday. It was wonderful. Perl, I'm leaving you.

### Randall is not Alone

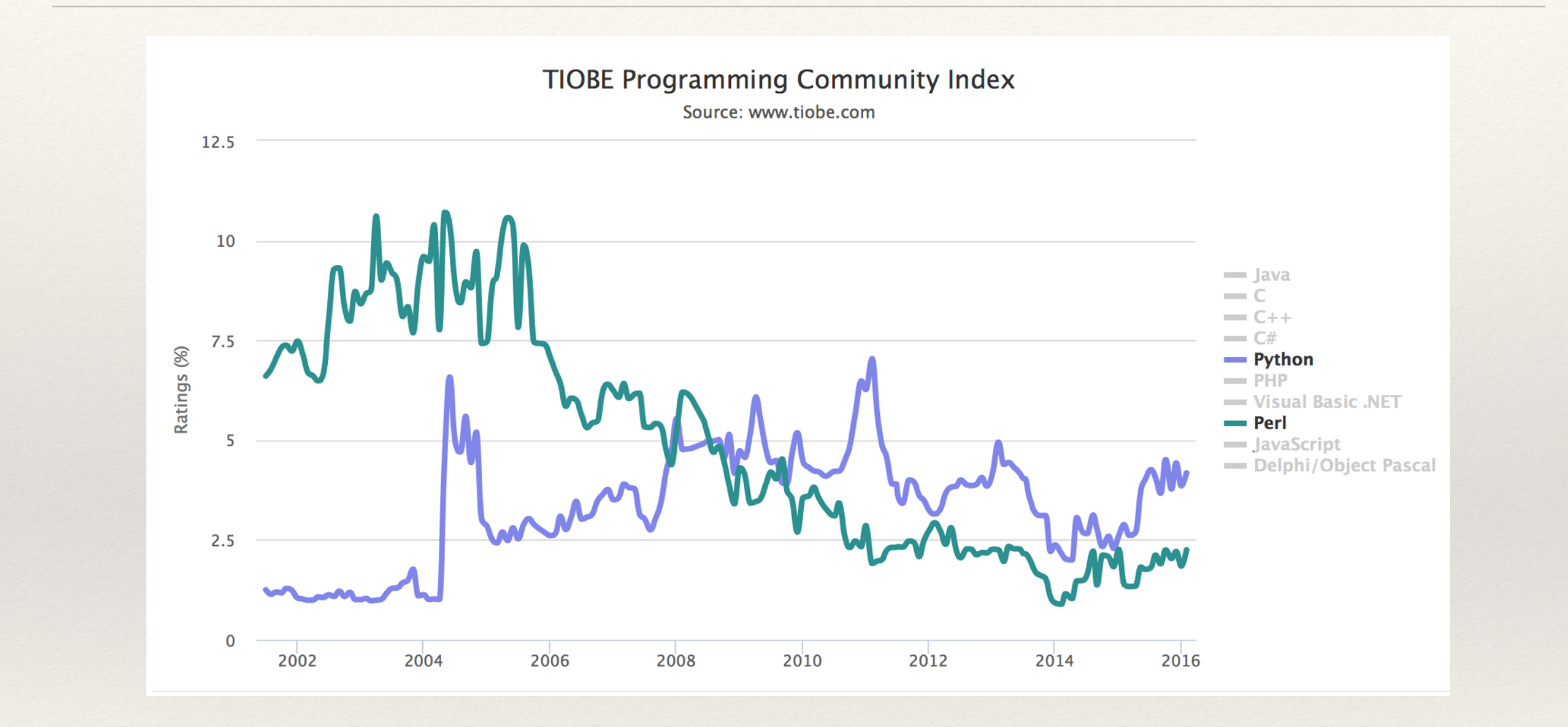

Conor Myhrvold '11 (A.B. GEO -> MIT -> Harvard -> Program Manager at Uber) wrote an interesting article on The Fall of Perl

(Article: [http://bit.ly/1PBvhmq\)](http://bit.ly/1PBvhmq) (Image:<http://www.tiobe.com>)

"I was looking for a 'hobby' programming project that would keep me occupied during the week around Christmas. […] I decided to write an interpreter for the new scripting language I had been thinking about lately […] that would appeal to Unix/C hackers. I chose Python as a working title for the project, being in a slightly irreverent mood (and a big fan of Monty Python's Flying Circus)."

> *– Guido van Rossum Developer/BDFL of Python*

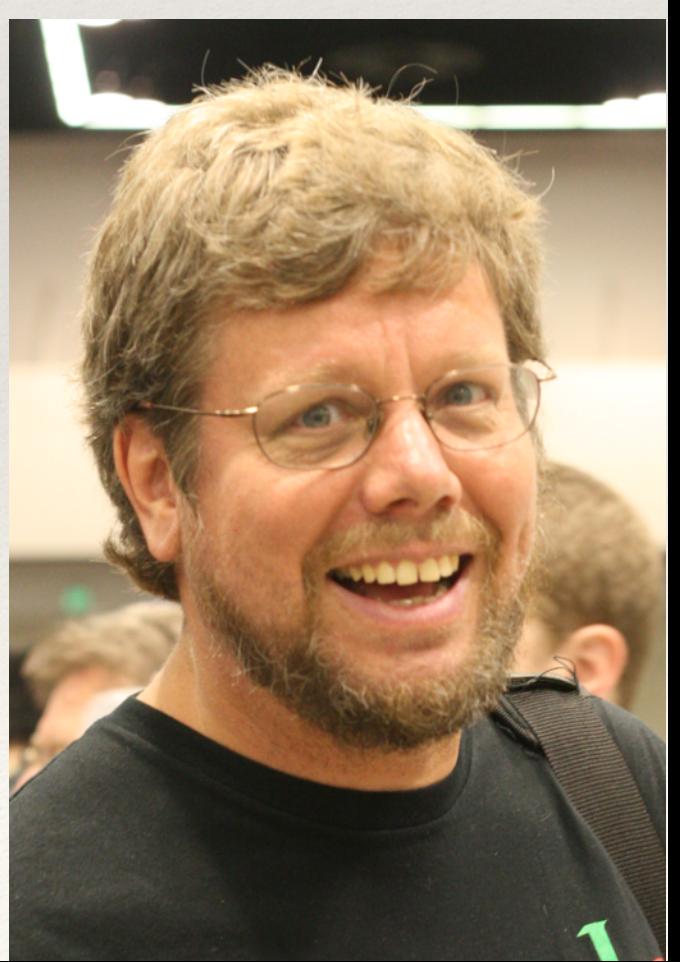

# Why Learn/Use Python?

- ❖ High-level, expressive, readable
- ❖ Typical of scripts: weakly-typed, interpreted, quick-start
- ❖ Atypical of scripts: reasonable class and OOP structures
- ❖ Rich libraries, good documentation, active development

❖ Perhaps the best option to close the gap between AWK/shells and C/Java/etc.?

## Simple Python Constructs

print 'Hello, world!' print "Hello, world!"

print 'Two newlines\n' print 'One newline\n', print r"No newline\n",

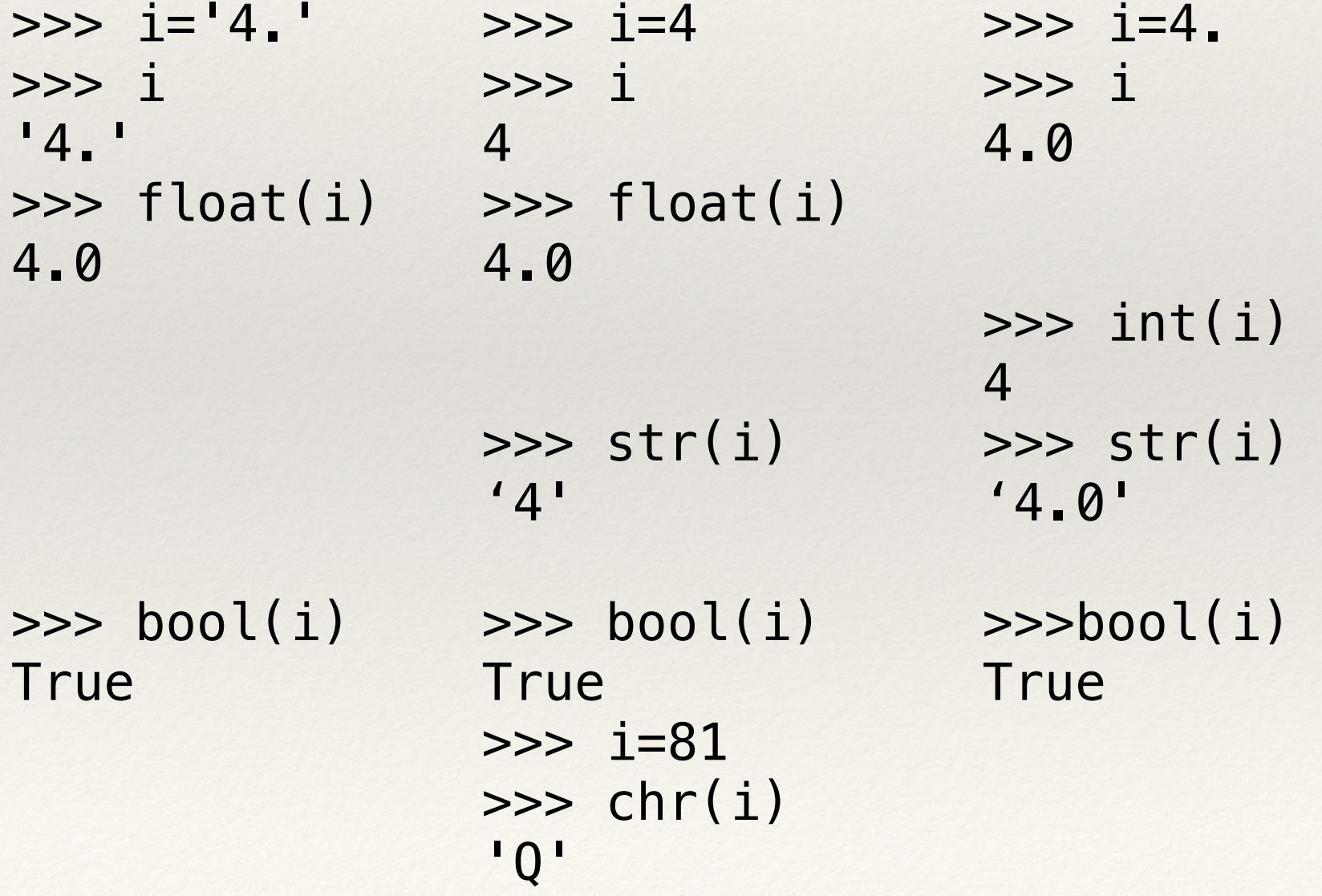

## Operators

❖ Generally like C:

❖ + - \* / % & | ^ ~ << >> < > <= >= == !=

- ❖ Some differences:
	- ❖ and or not
	- ❖ comparison chaining is legal: 3 < x < 5
	- $\frac{\cdot}{2}$  no ++ -- ?:
- ❖ Some additional operators:
	- $* * / / + in$  in is

### Control Flow

if bool: statement elif bool': statement' else: statement''

while bool: statement1 statement2

for i in range(m,n): if bool: continue else statements

try: statement except (ThisExn,ThatExn): handle\_this\_or\_that except AnotherExn: handle\_another else: run\_if\_no\_exception finally: unconditionally\_after

while True: if bool: break else stmts

for v in c: statement1 statement2

## Regular Expressions

- re.search(re, str) find first match of re in str
- re.match(re, str)
- re.split(re, str)
- re.findall(re, str)
- re.sub(re, rpl, str)
- \d \D \w \W \s \S
- **Warning!**
- >>> re.sub('in|inch', "X", s) Xches and Xches X Xdia and Xdonesia >>> re.sub('inch|in', "X", s) Xes and Xes X Xdia and Xdonesia
- split str into a list of matches around re
- list of all matches of re in str

test for anchored match

- replace all re in str with rpl
	- digit non-digit word non-word space non-space
	- Patterns are not necessarily matched leftmost-longest Replacements are global by default

## Tuples

```
>>> () 
() 
\gg (1,)
(1, )\gg (1,2)
(1, 2)>>> x = () + (1,) + ((True, "false"), 2.7)>>> x 
(1, (True, 'false'), 2.7)
\gg len(x)
3 
\gg len(x[1])
2
\Rightarrow y = (21, 63, 46, -2, float('nan'))
>>> y 
(21, 63, 46, -2, nan) 
\gg max(y)
63 
\gg min(y)
-2>>> z = (3,)*3>>> z 
(3, 3, 3)
```

```
\gg \times = (True, False, (2.0,2))
\Rightarrow t, f, ttp = x
>>> t 
True
>>> f 
False 
>>> ttp 
(2.0, 2)\Rightarrow t, f, (tf, ti) = x
>>> t 
True
>>> f 
False 
>>> tf 
2.0 
>>> ti 
2
>>> b=2 
>>> c=4 
>>> b,c=c,b 
>>> b 
4 
>>> c 
2
```
#### **Lists**

```
\gg = []
>>> l.append("food") 
>>> l 
['food'] 
>>> l.append(["water","booze"]) 
>>> l 
['food', ['water', 'booze']]
>>> l+=["candy"] 
>>> l 
['food', ['water', 'booze'], 'candy']
\gg len(l)
3 
>>> len(l[1]) 
2
>>> l[1]=['drinks'] 
>>> l 
['food', ['drinks'], 'candy'] 
\gg l[1]='drinks'
>>> l 
['food', 'drinks', 'candy'] 
>>> del l[1] 
>>> l 
['food', 'candy']
```

```
>>> for i in l: 
         print i
... 
food 
candy
\gg max(l)
'food'
>>> 'beer' in l 
False
>> X=\gg for i in range(0,10): x.append(i)
... 
>>> x 
[0, 1, 2, 3, 4, 5, 6, 7, 8, 9] 
\gg \times [1:][1, 2, 3, 4, 5, 6, 7, 8, 9] 
\gg \times [1:3]
[1, 2] 
>> \times [-2]8 
>> \times [-2:][8, 9] 
\gg \times [3:-2][3, 4, 5, 6, 7]
```
## List Comprehensions

```
>>> x=[] 
\gg for i in range(0,10): x.append(i)... 
>>> x 
[0, 1, 2, 3, 4, 5, 6, 7, 8, 9]
\Rightarrow \times = [i for i in range(10)]
>>> x 
[0, 1, 2, 3, 4, 5, 6, 7, 8, 9]
\Rightarrow > pow2 = [2**i for i in range(10)]>>> pow2 
[1, 2, 4, 8, 16, 32, 64, 128, 256, 512]
```
#### Dictionaries

```
>>> words = {'call': 1, 'me': 1, 'ishmael': 1} 
\gg words ['whale'] = 1
>>> words['i'] 
Traceback (most recent call last): 
  File "<stdin>", line 1, in <module>
KeyError: 'i'
>>> words.get('i',0) 
0
>>> words.setdefault('i',0) 
0 
>>> words.setdefault('whale',0) 
2 
>>> words 
{'me': 1, 'i': 0, 'whale': 2, 'call': 1, 'ishmael': 1}
\Rightarrow words['whale'] = words['whale'] + 1
>>> words 
{'me': 1, 'whale': 2, 'call': 1, 'ishmael': 1} 
>>> len(words) 
5 
>>> max(words) 
'whale' 
>>> words.keys() 
['me', 'i', 'whale', 'call', 'ishmael'] 
>>> words.items() 
[('me', 1), ('i', 0), ('whale', 2), ('call', 1), ('ishmael', 1)]
>>> dict([('whale',2),('ishmael',1)]) 
{'whale': 2, 'ishmael': 1}
```
### Functions

```
def name(arg, arg, arg): 
     statements of function
```

```
def div(num, denom): 
     ''' computes quotient & remainder. denom should be > 0''' 
     q = num / denom 
    r = num % denom
     return (q, r) # returns a list
```
Functions are first-class. You can assign them, pass them to functions, return them from functions

Parameters are passed call by value. You can can have named arguments, default values, and arrays of name-value argument pairs. This is a bit tricky — use caution, use your references!

Variables in functions are local unless declared global, but globals are visible for reading.

## Classes and objects

```
class Stack: 
    def __init__(self): # constructor 
      self. stack = [] # instance variable
    def push(self, obj): 
       self.stack.append(obj) 
    def pop(self): 
       return self.stack.pop() # list.pop 
    def len(self): 
       return len(self.stack) 
stk = Stack()stk.push("foo")
```

```
if stk.len() != 1: print "error"
```

```
if stk.pop() != "foo": print "error"
```

```
del stk
```
>>> import \_\_hello\_\_ Hello world ...

>>> from \_\_ future import braces File "<stdin>", line 1 SyntaxError: not a chance

#### >>> import this

The Zen of Python, by Tim Peters

Beautiful is better than ugly. Explicit is better than implicit. Simple is better than complex. Complex is better than complicated. Flat is better than nested. Sparse is better than dense. Readability counts. Special cases aren't special enough to break the rules. Although practicality beats purity. Errors should never pass silently. Unless explicitly silenced. In the face of ambiguity, refuse the temptation to guess. There should be one-- and preferably only one --obvious way to do it. Although that way may not be obvious at first unless you're Dutch. Now is better than never. Although never is often better than  $*right*$  now. If the implementation is hard to explain, it's a bad idea. If the implementation is easy to explain, it may be a good idea. Namespaces are one honking great idea -- let's do more of those!

#### >>> print this.s

Gur Mra bs Clguba, ol Gvz Crgref

Ornhgvshy vf orggre guna htyl. Rkcyvpvg vf orggre guna vzcyvpvg. Fvzcyr vf orggre guna pbzcyrk. Pbzcyrk vf orggre guna pbzcyvpngrq. Syng vf orggre guna arfgrq. Fcnefr vf orggre guna qrafr. Ernqnovyvgl pbhagf. Fcrpvny pnfrf nera'g fcrpvny rabhtu gb oernx gur ehyrf. Nygubhtu cenpgvpnyvgl orngf chevgl. Reebef fubhyq arire cnff fvyragyl. Hayrff rkcyvpvgyl fvyraprq. Va gur snpr bs nzovthvgl, ershfr gur grzcgngvba gb thrff. Gurer fubhyq or bar-- naq cersrenoyl bayl bar --boivbhf jnl gb qb vg. Nygubhtu gung jnl znl abg or boivbhf ng svefg hayrff lbh'er Qhgpu. Abj vf orggre guna arire. Nygubhtu arire vf bsgra orggre guna \*evtug\* abj. Vs gur vzcyrzragngvba vf uneq gb rkcynva, vg'f n onq vqrn. Vs gur vzcyrzragngvba vf rnfl gb rkcynva, vg znl or n tbbq vqrn. Anzrfcnprf ner bar ubaxvat terng vgrn -- yrg'f gb zber bs gubfr!

#### >>> import antigravity

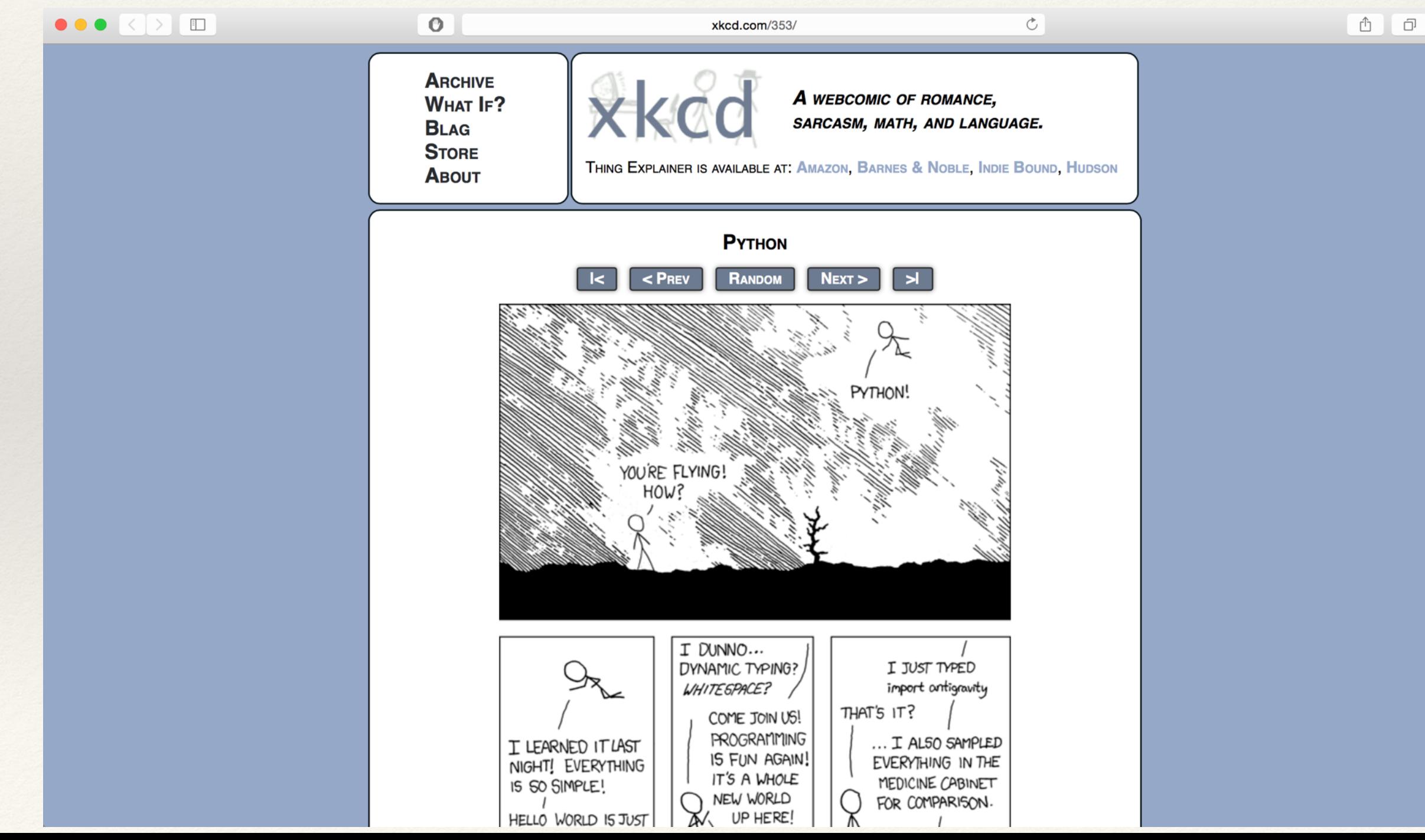

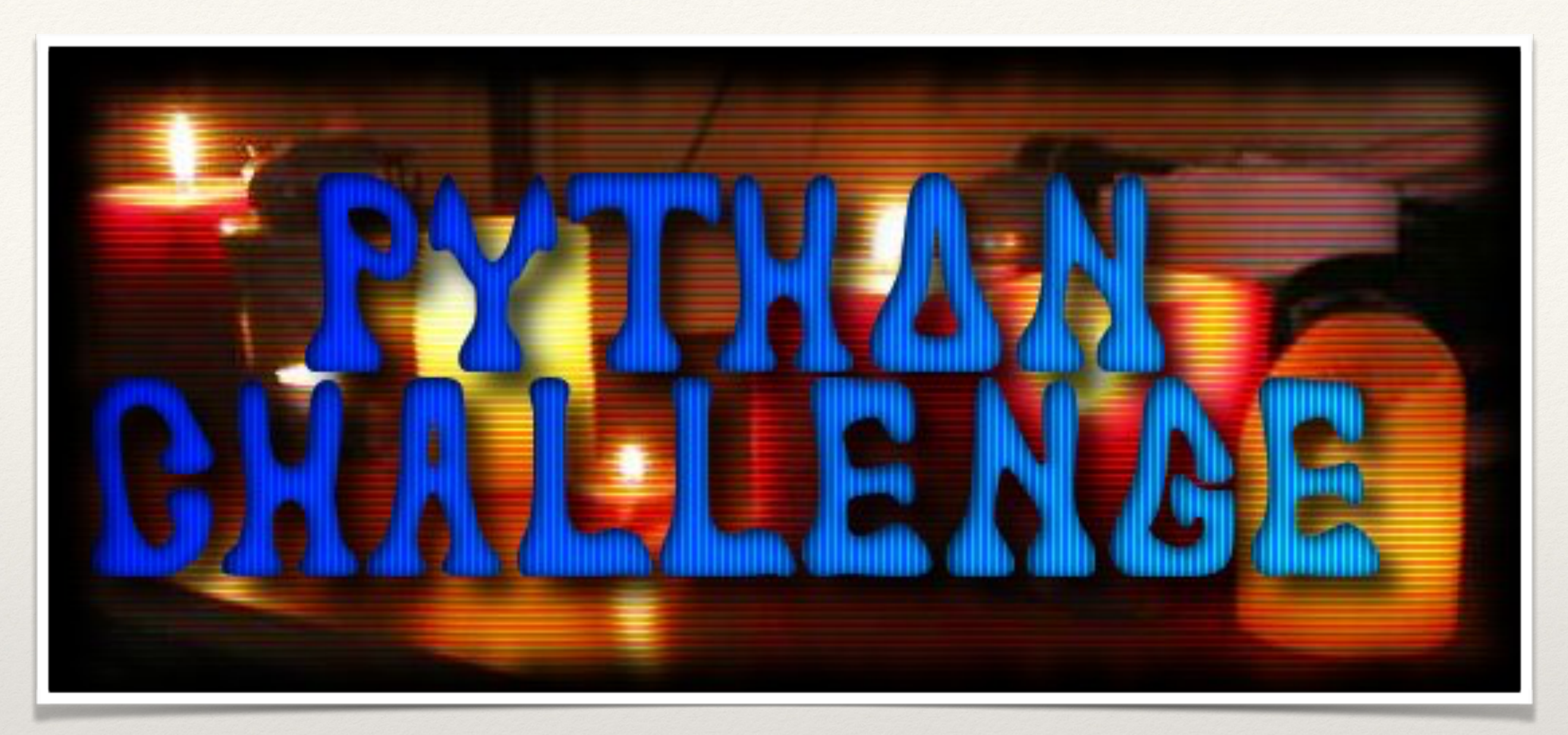

*Python practice, problem solving with code, etc.*

[www.pythonchallenge.com](http://www.pythonchallenge.com) NB: don't confuse with

[www.pythonchallenge.org](http://www.pythonchallenge.org)